, tushu007.com

## <<大学计算机基础实验教程>>

 $<<$   $>>$ 

- 13 ISBN 9787508465845
- 10 ISBN 7508465849

出版时间:1970-1

 $(2009-07)$ 

页数:124

PDF

更多资源请访问:http://www.tushu007.com

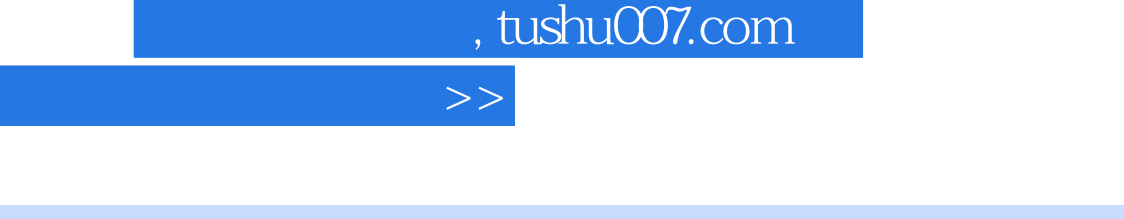

 $\alpha$  and  $\alpha$  of  $\alpha$  of  $\alpha$  of  $\alpha$  of  $\alpha$ 

 $<<$ 

 $\mathbf I$ :(I)  $\Omega$  $\frac{2}{3}$  >——j

 $7$ 

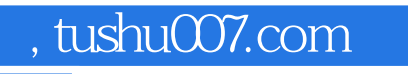

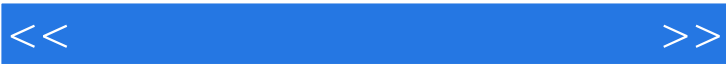

 $\frac{1}{2}$  (  $\frac{1}{2}$  ) (  $\frac{1}{2}$  ) (

 $\kappa$  and  $\kappa$  is the state of the term of the term of the term of the term of the term of the term of the term of the term of the term of the term of the term of the term of the term of the term of the term of the term

 $\mathcal{D}$ 

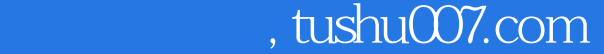

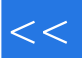

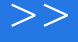

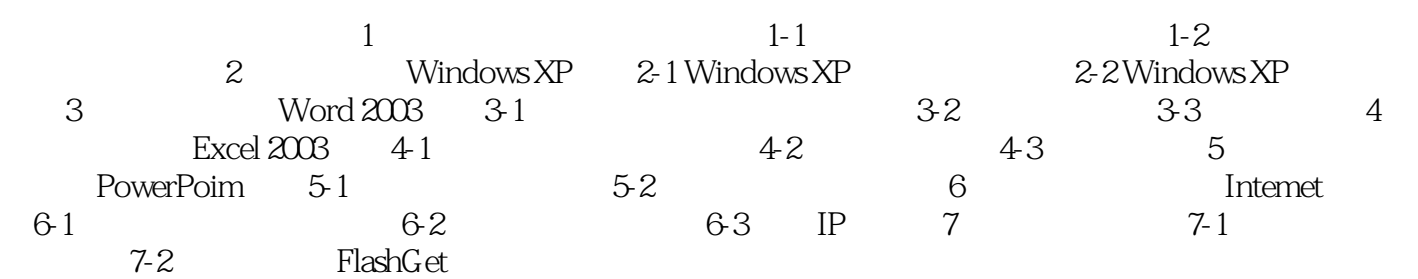

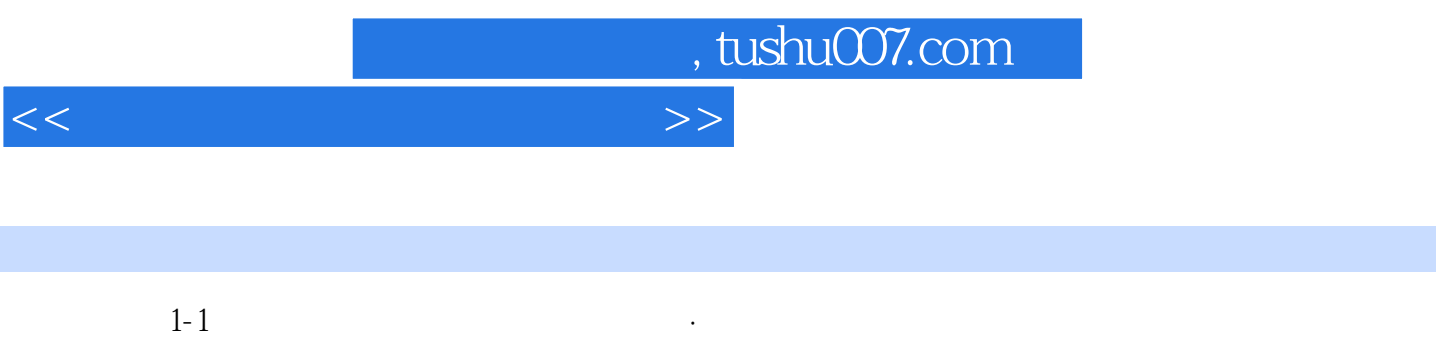

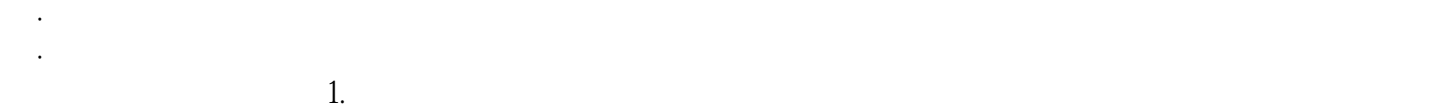

 $2.$ 

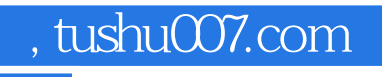

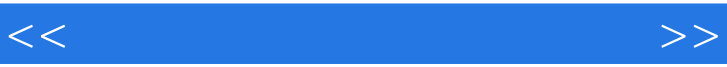

 $\alpha$ :  $\alpha$ :  $\mathcal{R}$ 

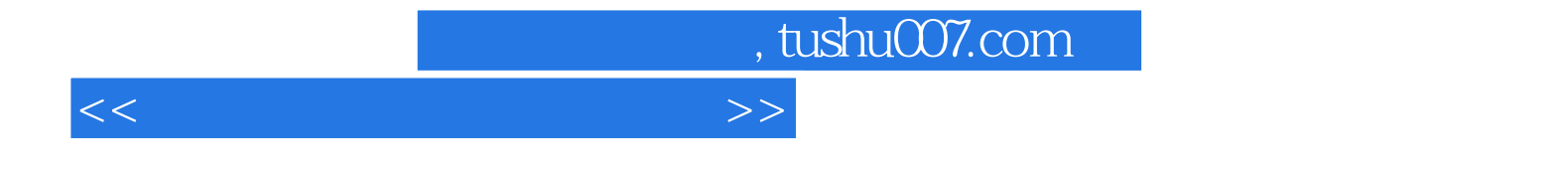

本站所提供下载的PDF图书仅提供预览和简介,请支持正版图书。

更多资源请访问:http://www.tushu007.com